## Hacking in C The C programming language

Radboud University, Nijmegen, The Netherlands

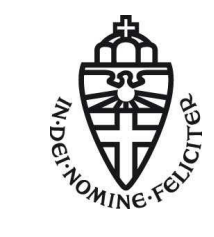

Spring 2019

# The C programming language

- ▶ Invented by Dennis Ritchie in the early 70s
- ▶ First "Hello World" program written in C
- ▶ UNIX (and Linux) is written in C
- ▶ Still one of the top-5 most used programming languages
- $\blacktriangleright$  Compilers for almost all platforms
- $\blacktriangleright$  Many "interesting" security issues

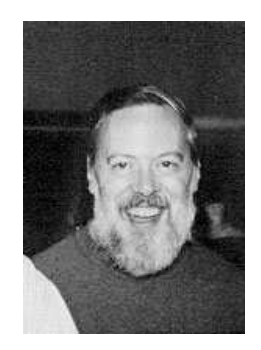

Source: Wikipedia

## C standards and "standards"

- ► First definition in Kernighan&Ritchie: "The C Programming Language"
- ▶ Also known as K&R C, book appared in 1978
- ◮ Standardized by ANSI in 1989 (**C89**) and ISO (**C90**)
- ▶ Second edition of K&R book used "ANSI C", i.e., C89
- ▶ In 1995, ANSI published an amendment to the C standard ("C95")
- ▶ In 1999, ISO standardized updated C, ANSI adopted (C99)
- ▶ Current standard is **C11**, standardized (ANSI and ISO) in 2011
- ▶ Standard draft online: [https://port70.net/~nsz/c/c11/n1570.](https://port70.net/~nsz/c/c11/n1570.html) [html](https://port70.net/~nsz/c/c11/n1570.html)
- ▶ Compilers like gcc or clang also support GNU extensions
- $\triangleright$  Default for gcc: C11 plus GNU extensions (aka gnu11)
- ▶ You can switch gcc to other C standards using, e.g., -std=c89
- ▶ Use -pedantic flag to issue warnings if your code doesn't conform to the standard

# $C vs. C++$

- $\triangleright$  C is the basis for C++, Objective-C, and many other languages
- $\triangleright$  C is **not a subset of C**++, e.g.,

```
int *x = \text{malloc}(sizeof(int) * 10);
```
is valid (and perfectly reasonable) C, but not valid  $C++!$ 

- $\triangleright$  You can "mix" C and C++ code, but you have to be very careful
- $\blacktriangleright$  In C++, declare C functions as extern "C", for example: extern "C" int mycfunction(int);
- $\blacktriangleright$  Now you can call mycfunction from your  $C++$  code
- $\triangleright$  Use compiler by the same vendor to compile
- $\blacktriangleright$  Lets you use, e.g., highly optimized C libraries
- $\blacktriangleright$  Common scenario:
	- $\triangleright$  Write high-speed code in C (and assembly)
	- $\triangleright$  Write so-called wrappers around this for easy access in C $++$

# A "portable assembler"

C has been characterized (both admiringly and invidiously) as a portable assembly language

- —Dennis Ritchie
	- $\blacktriangleright$  Idea of assembly:
		- ▶ Programmer has full control over the program
		- ▶ Choice of instructions, register allocation etc. left to programmer
		- ▶ Programmer has "raw access" to memory
		- $\triangleright$  Need to rewrite programs for each architecture
		- ▶ Need to re-optimize for each microarchitecture
	- ► Idea of C:
		- $\blacktriangleright$  Take away some bits of control from the programmer
		- $\triangleright$  Stay as close as possible to assembly, but stay portable
		- $\blacktriangleright$  In particular: give programmer raw access to memory
		- ▶ Use compiler to generate code for different architectures
		- ▶ Use compiler to optimize for different microarchitectures

# "If programming languages were*. . .* "

▶ ... vehicles

[http://crashworks.org/if\\_programming\\_languages\\_were\\_vehicles/](http://crashworks.org/if_programming_languages_were_vehicles/)

▶ ... countries

[https://www.quora.com/](https://www.quora.com/If-programming-languages-were-countries-which-country-would-each-language-represent)

[If-programming-languages-were-countries-which-country-would-each-language-rep](https://www.quora.com/If-programming-languages-were-countries-which-country-would-each-language-represent)

▶ ... GoT characters

[https://techbeacon.com/](https://techbeacon.com/if-programming-languages-were-game-thrones-characters)

[if-programming-languages-were-game-thrones-characters](https://techbeacon.com/if-programming-languages-were-game-thrones-characters)

▶ ... beer

<https://www.topcoder.com/blog/if-programming-languages-were-beer/>

◮ *. . .* boats

<http://compsci.ca/blog/if-a-programming-language-was-a-boat/>

"C is a nuclear submarine. The instructions are probably in a foreign language, but all of the hardware itself is optimized for performance.

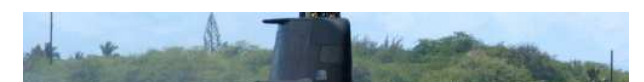

# Syntax and semantics

### Syntax of a programming language

- ▶ Spelling and grammar rules
- ◮ Defines the language of **valid programs**
- $\triangleright$  Syntax errors are caught by the compiler
- $\triangleright$  Classical example: forget a ; at the end of a line

#### Semantics of a programming language

- ▶ Defines the **meaning** of a valid program
- $\blacktriangleright$  In many languages semantics are fully specified
- ▶ Runtime errors (exceptions) are part of the semantics
- ► C is **not** fully specified!

## Unspecified behavior

- ▶ Unspecified behavior is "implementation-specific"
- ▶ Semantics not defined by the standard, but have to specified by the compiler
- $\blacktriangleright$  Reason: allow better optimization
- ► Examples:
	- ▶ Shifting negative values to the right (e.g., int  $a = (-42)$  >> 3)
	- ▶ Order of subexpression evaluation  $(e.g., f(g(), h())$
	- $\triangleright$  Sizes of of various types (more later)
	- ▶ Representation of data types (more later)
	- ▶ Number of bits in one byte
- $\blacktriangleright$  Fairly hard to write fully specified C programs
- ▶ For this course: if not otherwise stated assume gcc (version  $6.x$ ,  $7.x$ , or 8.x) compiling for AMD64.

## Undefined behavior

- ▶ Different from unspecified behavior: **undefined behavior**
- ▶ Program reaches a state in which it may do **anything** 
	- $\blacktriangleright$  It may crash with arbitrary error code
	- $\blacktriangleright$  It may silently corrupt data
	- $\blacktriangleright$  It may give the right result
	- ▶ The behavior may be randomly different in independent runs
- ▶ Undefined behavior means that the whole program has no **meaning anymore!**
- $\triangleright$  This is essentially always a bug, often security critical
- ► Examples:
	- $\blacktriangleright$  Access an array outside the bounds
	- ▶ More generally: access memory at "illegal" position
	- ▶ Overflowing a signed integer ((INT\_MAX+1))
	- ► Left-shifting a signed integer  $((-42) \leq 3)$
- $\blacktriangleright$  It is totally acceptable for a program to delete all your data when running into undefined behavior
- $\triangleright$  Sometimes we can *make* a program do this (or something similar)
- $\triangleright$  Most attacks in the course: exploit undefined behavior

# C compilation

- ▶ Four steps involved in compilation, can stop at any of those
- $\triangleright$  First step: Run the preprocessor (gcc -E)
	- ▶ Include code from #include directives
	- ▶ Expand macros from #define directives
	- Expand compile-time (static) conditionals #if
	- $\triangleright$  The C preprocessor is almost Turing complete
	- ▶ See [https://github.com/orangeduck/CPP\\_COMPLETE](https://github.com/orangeduck/CPP_COMPLETE) for a Brainfuck interpreter written in the C preprocessor
- ▶ Second step: Run compilation proper (gcc -S)
	- $\triangleright$  Go from C to assembly level
	- $\triangleright$  This is where you get syntax errors
- $\triangleright$  Third step: Generate machine code (gcc -c)
	- ▶ Generates so-called **object files**
- $\triangleright$  Fourth step: Linking (simply run gcc, this is default)
	- $\blacktriangleright$  Put object files together to a binary
	- ▶ Linker errors include missing functions or function duplicates
	- Also include external libraries here  $(e.g., -lm)$
	- ▶ Caution: order of arguments can matter!

## Memory abstraction 1: where data is stored

▶ Programmers typically don't know where data is stored

- $\triangleright$  For example, a variable can sit in
	- $\blacktriangleright$  a register of the CPU
	- $\triangleright$  in any of the caches of the CPU
	- $\blacktriangleright$  in RAM
	- $\triangleright$  on the hard drive (in so-called swap space)
- $\triangleright$  Compiler makes decisions about register allocation
- $\triangleright$  Compiler has some bit of influence on caching
- ▶ Other decisions are made by the OS (and the CPU)
- ▶ Sometimes important: always read the variable from memory
- $\triangleright$  C has keyword volatile to enforce this
- $\blacktriangleright$  Disables certain optimization

### Where is data allocated?

 $\triangleright$  C has the & operator that returns the address of a variable

► Example:

- Et's say we have a variable int  $x = 12$
- ◮ Now &x is the address where x is stored, aka a **pointer to** x
- ▶ Much more on pointers later, for the moment let's print them:

char x; int i; short s; char y; printf("The address of x is  $\gamma_p\$ n", &x); printf("The address of i is %p\n", &i); printf("The address of s is  $\phi\$ r", &s); printf("The address of y is  $\phi\$ r",  $\&y$ );

- $\triangleright$  Note the  $\chi_{\rm p}$  format specifier for pointers
- $\triangleright$  The "inverse" of & is \*, i.e., \*(&x) gives the value of x

### register

- ◮ Important task for the compiler: **register allocation**
- ▶ Map live variables (whose values are still needed) to registers
- ▶ Typical goal: minimize amount of "register spills"
- ▶ C lets programmers "help" the compiler with keyword register
- $\triangleright$  Quote from Erik's slides:

"you should never ever use this! Compilers are much better than you are at figuring out which data is best stored in CPU registers."

- $\blacktriangleright$  I agree that I never (?) use register
- Reason: I am (often) better than the compiler at figuring out which data is best stored in CPU registers*. . .*
- ▶ ... and then I write in assembly and avoid the compiler alltogether
- ▶ Problem with register: no guarantee that the value isn't spilled
- $\triangleright$  Requesting the address of a register variable is invalid!

### Memory abstraction 2: how data is stored

- ▶ You can think of memory as an array of bytes
- $\triangleright$  For this course: a byte consists of 8 bits
- $\triangleright$  Computer programs work with different data types
- $\blacktriangleright$  Important step of compilation: map other types to bytes
- $\blacktriangleright$  Idea of C: you can program without needing to understand this mapping
- $\triangleright$  Idea of this course: you can have more fun with C if you do!
- $\triangleright$  The CPU likes to see the memory as an array of words
- ▶ Words typically consist of several bytes (e.g., 4 or 8 bytes)
- $\blacktriangleright$  (Most) registers have the size of machine words
- ▶ Often loads and stores are more efficient when **aligned** to a word boundary
- ▶ von Neumann architecture: also programs are just bytes in memory
- ▶ Only difference between data and program: what you do with it

#### char

- ▶ Most basic data type: char
- $\blacktriangleright$  From the C11 standard:

"An object declared as type char is large enough to store any member of the basic execution character set."

- ▶ More useful definition: a char is a byte, i.e., the smallest addressable unit of memory
- $\triangleright$  In all relevant scenarios: a char is an 8-bit integer
- ► Traditionally a char is used to represent ASCII characters, yields two common ways to initialize a char:

```
char a = '2';
char b = 2;
char c = 50;
```
- $\triangleright$  Which of those values are equal?
- $\blacktriangleright$  It's a and c, because '2' has ASCII value 50.

## Another quick question*. . .*

```
\triangleright What does the following code do?:
```

```
char i;
for(i=42; i>=0; i--)
{
  printf("Crypto stands for cryptography\n");
}
```
- ▶ Answer: it depends (and it really does!)
- ▶ C standard does not define whether char is signed or unsigned
- ▶ Make explicit by using signed char or unsigned char

# Other integral types

- $\triangleright$  C11 provides 4 more integral types (each signed and unsigned):
	- ▶ short: at least 2 bytes
	- int: typically 4 (but sometimes 2) bytes
	- $\blacktriangleright$  long: typically 4 or 8 bytes
	- ▶ long long: at least 8 bytes (in practice: exactly 8 bytes)
- ▶ GNU extension: int128 for architectures that support it
- ▶ Common misconception: long is as long as a machine word
- ▶ Think about how this would work on an 8-bit microcontroller...
- $\triangleright$  Find size of any type in bytes using sizeof, e.g.:

```
int a;
printf("%zd", sizeof(a));
printf("%zd", sizeof(long));
```
- $\triangleright$  Integral constants can be written in
	- $\blacktriangleright$  Decimal, e.g., 255
	- ▶ Hexadecimal, using 0x, e.g., 0xff
	- $\triangleright$  Octal, using 0, e.g., 0377

## Floating-point and complex values

- $\triangleright$  C also defines 3 "real" types:
	- ▶ float: usually 32-bit IEEE 754 "single-precision" floats
	- ▶ double: usually 64-bit IEEE 754 "double-precision" floats
	- ▶ long double:: usually 80-bit "extended precision" floats
- $\triangleright$  Corresponding "complex" types (need to include complex.h)
- $\blacktriangleright$  This lecture: not much float hacking
- ▶ However, this is fun, see "What every computer scientist should know about floating point arithmetic" [www.itu.dk/~sestoft/bachelor/IEEE754\\_article.pdf](www.itu.dk/~sestoft/bachelor/IEEE754_article.pdf)
- $\blacktriangleright$  Small example:

```
double a; /* assume IEEE 754 standard */
...
a += 6755399441055744;
a = 6755399441055744;
```
- $\triangleright$  What does this code do to a?
- ▶ Answer: it rounds a according to the currently set rounding mode

## Printing values

Have already seen various examples of **format strings**, let's summarize:

printf("%d", a); /\* prints signed integers in decimal \*/ printf("%u", b); /\* prints unsigned integers in decimal \*/ printf("%x", c); /\* prints integers in hexadecimal \*/ printf("%o", c); /\* prints integers in octal \*/ printf("%lu", d); /\* prints long unsigned integer in decimal \*/ printf("%llu", d); /\* prints long long unsigned integer in decimal \*/ printf("%p", &d); /\* prints pointers (in hexadecimal) \*/ printf("%f", e); /\* prints single-precision floats \*/ printf("%lf", e); /\* prints double-precision floats \*/ printf("%llf", e); /\* prints extended-precision floats \*/

There's quite a few more, but these get you fairly far.

### stdint.h

- $\triangleright$  Often we need to know how large an integer is
- Example: crypto primitives are optimized to work on, e.g., 32-bit words
- ▶ Solution: Fixed-size integer types defined in stdint.h
	- ▶ uint8\_t is an 8-bit unsigned integer
	- int8\_t is an 8-bit signed integer
	- $\triangleright$  uint16\_t is a 16-bit unsigned integer
	- ◮ *. . .*
	- int64\_t is a 64-bit signed integer
- $\triangleright$  Problem: how do we print them in a portable way?
- printf("%llu\n", a); for uint64 t a may produce warnings
- ▶ Solution: printf("%" PRIu64 "\n", a)
- ► For signed values, e.g., PRId64
- ▶ Printing in hexadecimal: PRIx64

## Implicit type conversion

- $\triangleright$  Sometimes we want to evaluate expressions involving different types
- ► Example:

```
float pi, r, circ;
pi = 3.14159265;
circ = 2 * pi * r;
```
- $\triangleright$  C uses complex rules to implicitly convert types
- $\triangleright$  Often these rules are perfectly intuitive:
	- ▶ Convert "less precise" type to more precise type, preserve values
	- ▶ Compute modulo  $2^{16}$ , when casting from uint32\_t to uint16\_t
- $\blacktriangleright$  However, these rules can be rather counterintuitive:

```
unsigned int a = 1;
int b = -1:
if(b < a) printf("all good\n");
else printf("WTF?\n");
```
## Explicit casts

- ▶ Sometimes we need to convert explicitly
- $\blacktriangleright$  Example: multiply two (32-bit) integers: unsigned int a,b; ... unsigned long long  $r = a * b$ ;

▶ By "default", result of a\*b has 32-bits; upper 32 bits are "lost"  $\blacktriangleright$  Fix by casting one (or both) factors: unsigned long long  $r = ($ unsigned long long)a\*b;

 $\triangleright$  Can also use this to, e.g., truncate floats:

```
float a = 3.14159265:
float c = (int) a:
printf("%f\n", trunc(a));
printf("%f\<sup>"</sup>, c);
```
 $\triangleright$  Careful, this does not generally work (undefined behavior ahead)!

## A small quiz

#### What do you think this program will print?

```
unsigned char x = 128;
signed char y = x;
printf("The value of y is \lambda d \nightharpoonup y;
```
(Obviously, the answer is "unspecified behavior" – it's C after all)

## Two's complement

- ▶ Can represent a signed integer as "sign  $+$  absolute value"
- $\triangleright$  Disadvantage: zero has two representations (0 and -0)
- $\triangleright$  Other idea: flip all bits in a to obtain -a
- ▶ This is known as "ones complement"
- $\triangleright$  Still: zero has two representations
- ▶ Much more common: two's complement
	- $\blacktriangleright$  flip all bits in a
	- $\blacktriangleright$  add 1
- Sanity test:  $a = -(-a)$
- ► Range of *k*-bit signed integer:  $\{-2^{k-1}, \ldots, 2^{k-1} 1\}$
- ◮ Example: signed (8-bit) byte: {−128*, . . .,* 127}
- ▶ Can use the same hardware for signed and unsigned addition

### **Endianess**

- $\blacktriangleright$  Let's consider the 32-bit integer  $287454020 = 0x11223344$
- ▶ How would you put it into memory..., like this?:
	- | 11 | 22 | 33 | 44 |
		- $0x0...0$   $0x0...1$   $0x0...2$   $0x0...3$
- $\blacktriangleright$  How about like this? | 44 | 33 | 22 | 11 |
	- 0x0...0 0x0...1 0x0...2 0x0...3
- $\triangleright$  A quick poll: What do you find more intuitive?

## Endianess, let's try again

$$
\blacktriangleright
$$
 Take 4-byte integer  $a = \sum_{i=0}^{3} a_i 2^{8i}$ 

- $\blacktriangleright$  The  $a_i$  are the bytes of  $a$
- ▶ How would you put it into memory..., like this?:

| a0 | a1 | a2 | a3 |

0x0...0 0x0...1 0x0...2 0x0...3

 $\triangleright$  Or would you rather have this? | a3 | a2 | a1 | a0 |  $0x0...0$   $0x0...1$   $0x0...2$   $0x0...3$ 

▶ Again a quick poll: What do you find more intuitive?

## Endianess, the conclusion

- ▶ Least significant bytes at low addresses: **little endian**
- ▶ Most significant bytes at low addresses: **big endian**
- $\blacktriangleright$  This is short for "little/big endian byte first"
- ▶ Most CPUs today use little endian
- $\blacktriangleright$  Examples for big-endian CPUs:
	- ◮ PowerPC
	- ► UltraSPARC
- ▶ ARM can switch endianess (is "bi-endian")
- $\triangleright$  The problem with little-endian intuition is just that we write left-to-right (but use Arabic numbers)